# **Calling Body Information**

#### **To Access Call Document Instructions, Quick Reference Guide &Call Documents go to:**

https://www.holybytes.com/cop/cornerstone/entities

**User name:** 0000000067

**Password (case sensitive):** LonghornCats89

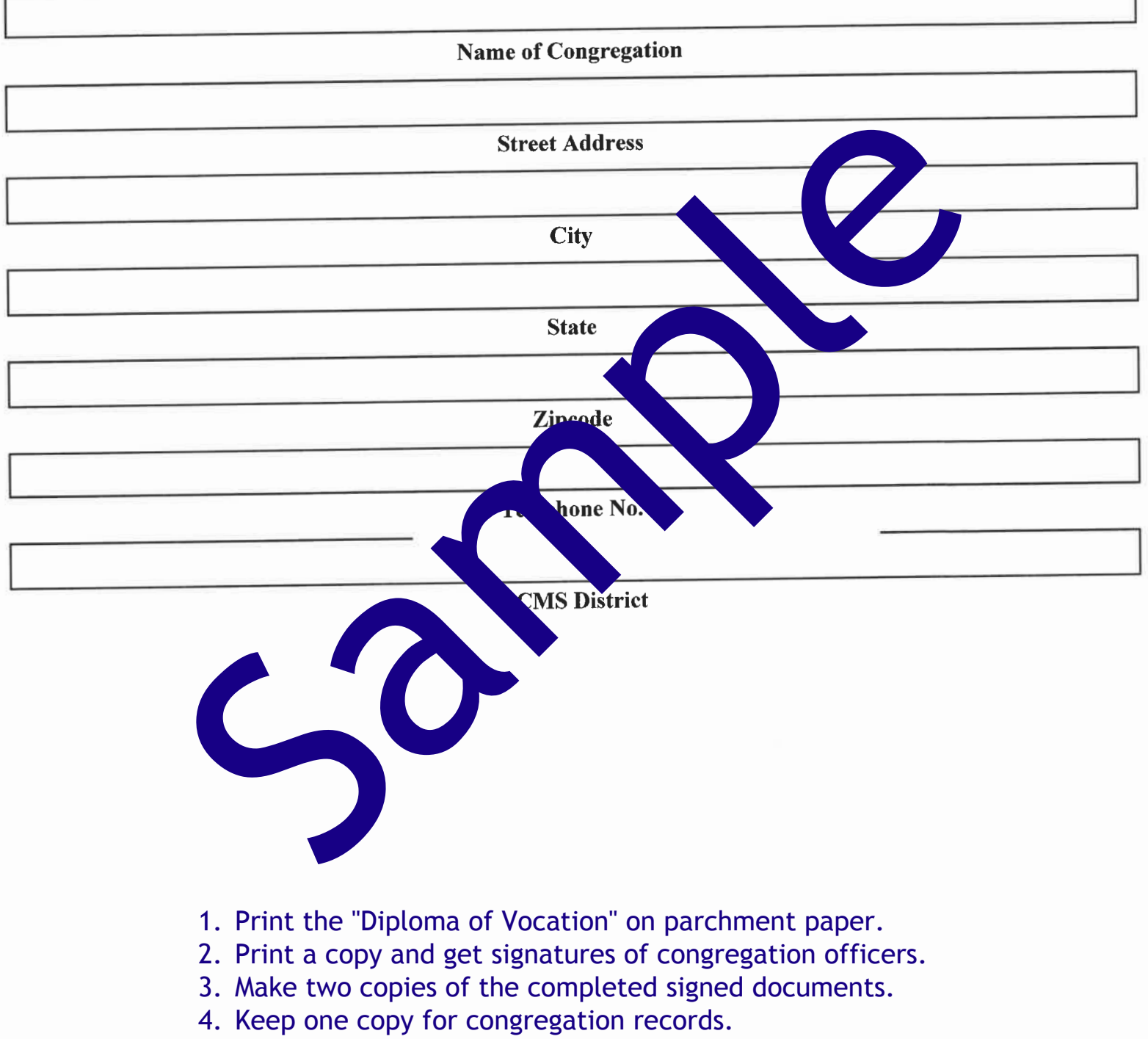

- 5. Send the second copy to the Texas District President.
- 6. Send the original by certified mail to the pastor elect.

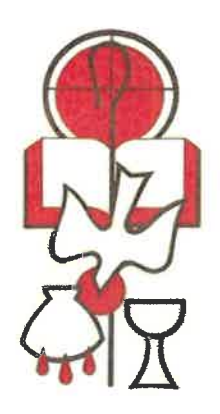

# **Diploma of Vocation**

#### IN THE NAME OF THE FATHER AND OF THE + SON AND OF THE HOLY SPIRIT. AMEN.

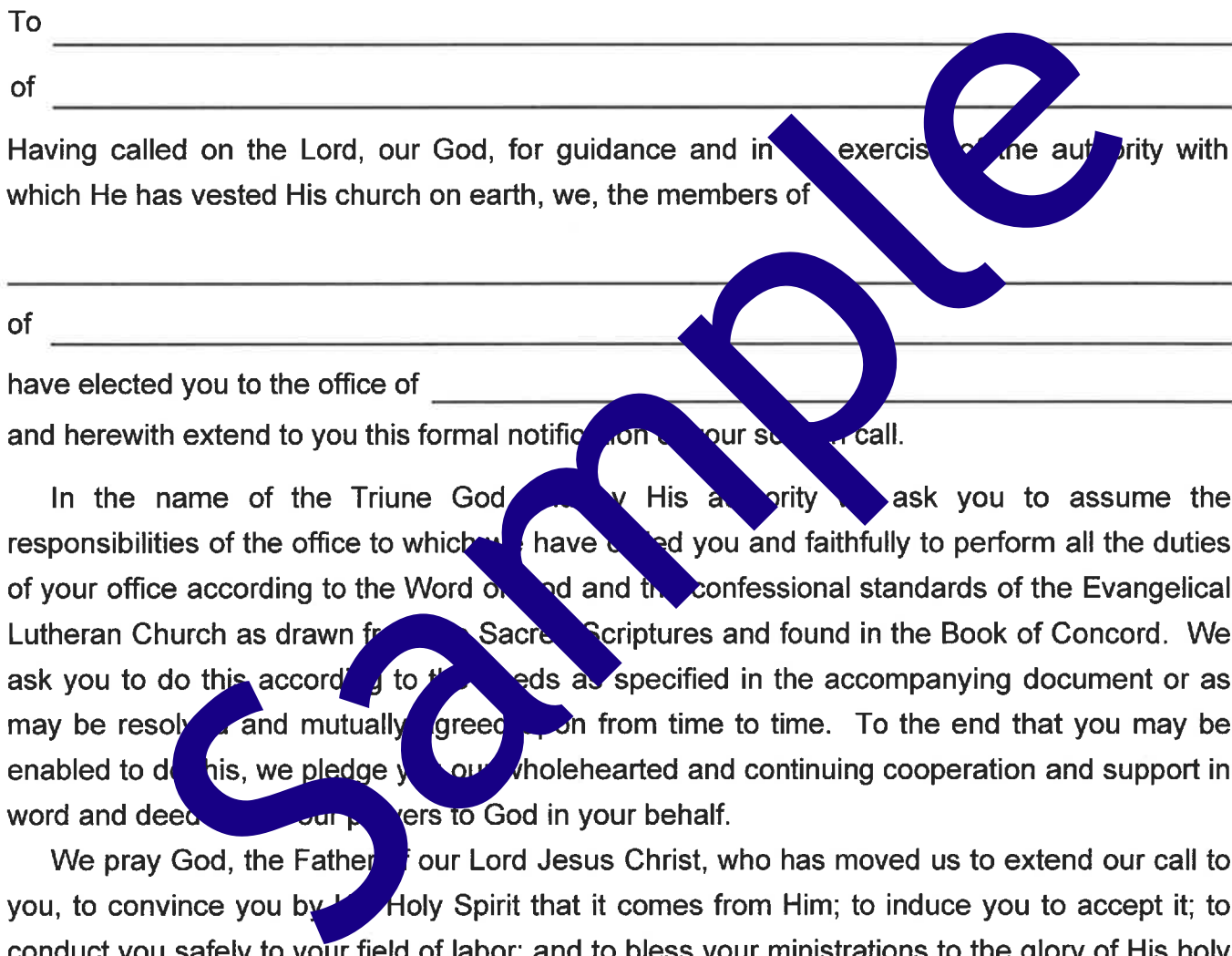

name, the building of His church, the temporal and eternal welfare of many people, and your own great joy and blessing.

Signature - Congregational Representative

Signature - Pastor

## **Supplement to the Diploma of Vocation**

#### In the name of the Triune God and by His authority, in order that we might carry out His mission to the world, we hereby authorize and obligate you:

To administer to us the Word of God in its full truth and purity as contained in the Sacred Scriptures of the Old and New Testaments and as set forth in the confessional writings of the Evangelical Lutheran Church as found in the Book of Concord;

To administer the holy sacraments in accordance with their divine institution;

To demonstrate the mind and spirit of Christ as you serve the members of the congregation and equip them for Christ's mission to seek and save the lost;

To equip and enable the members of the congregation to serve one another and those outside the fellowship of the congregation;

mission work:

congregation;

financions of a pastor in an evangelical manner; to aid, connacl, and guide members of all ages<br>the varieties and the dying; to admonish the indifferent and the erring; to support the<br>the connection in applying the divisio

To make appropriate arrangements for your continuing education as a professional person in the ministry of the Gospel;

To provide for your proper maintenance according to our ability and to review your salary, housing arrangements, and all allowances periodically, beginning with the following arrangements.

### **Compensation Information**

(Please note: The congregation is encouraged to consult your District's Salary Compensation Guidelines prior to completing

the following sections.)

#### **Salary Information**

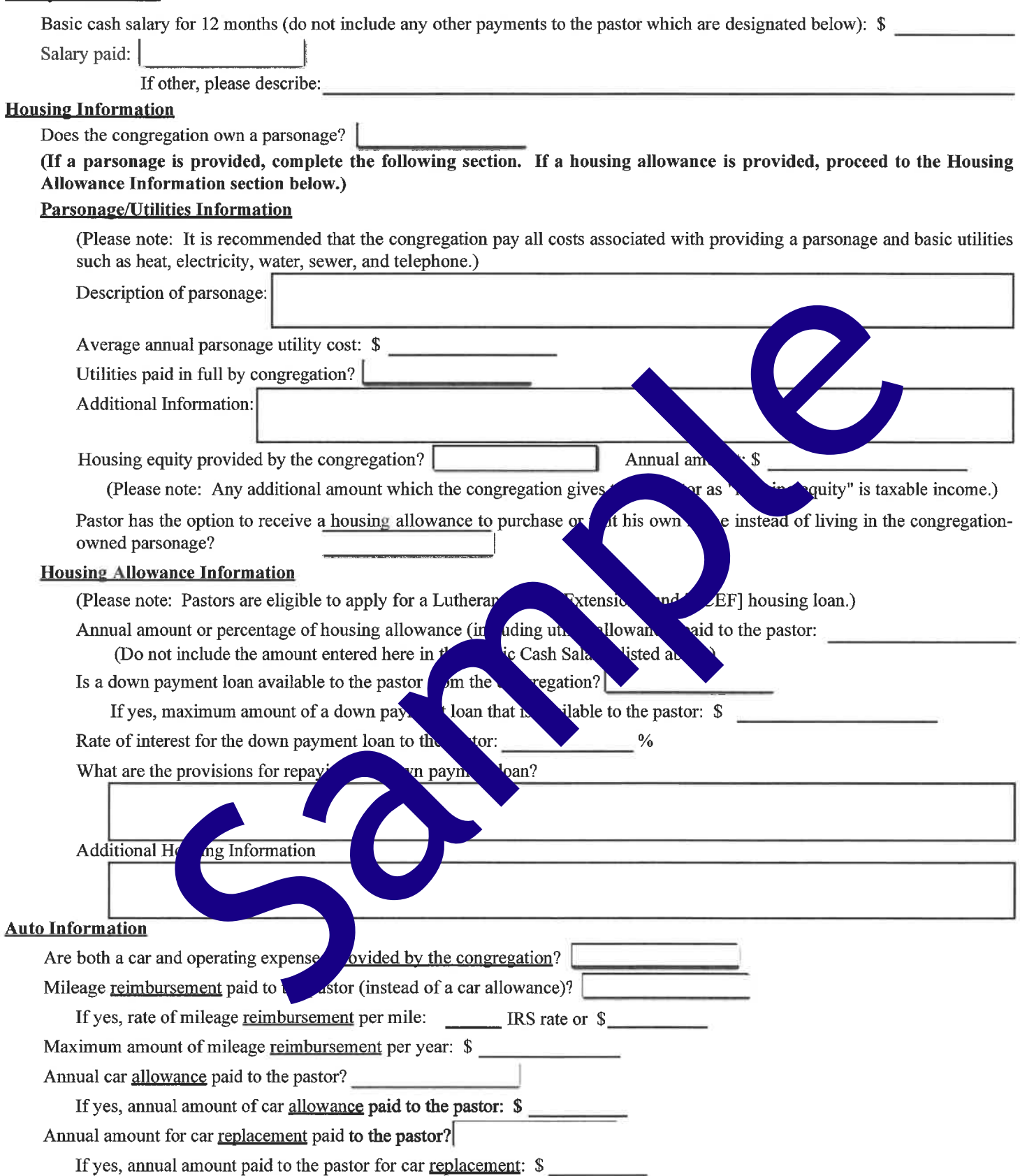

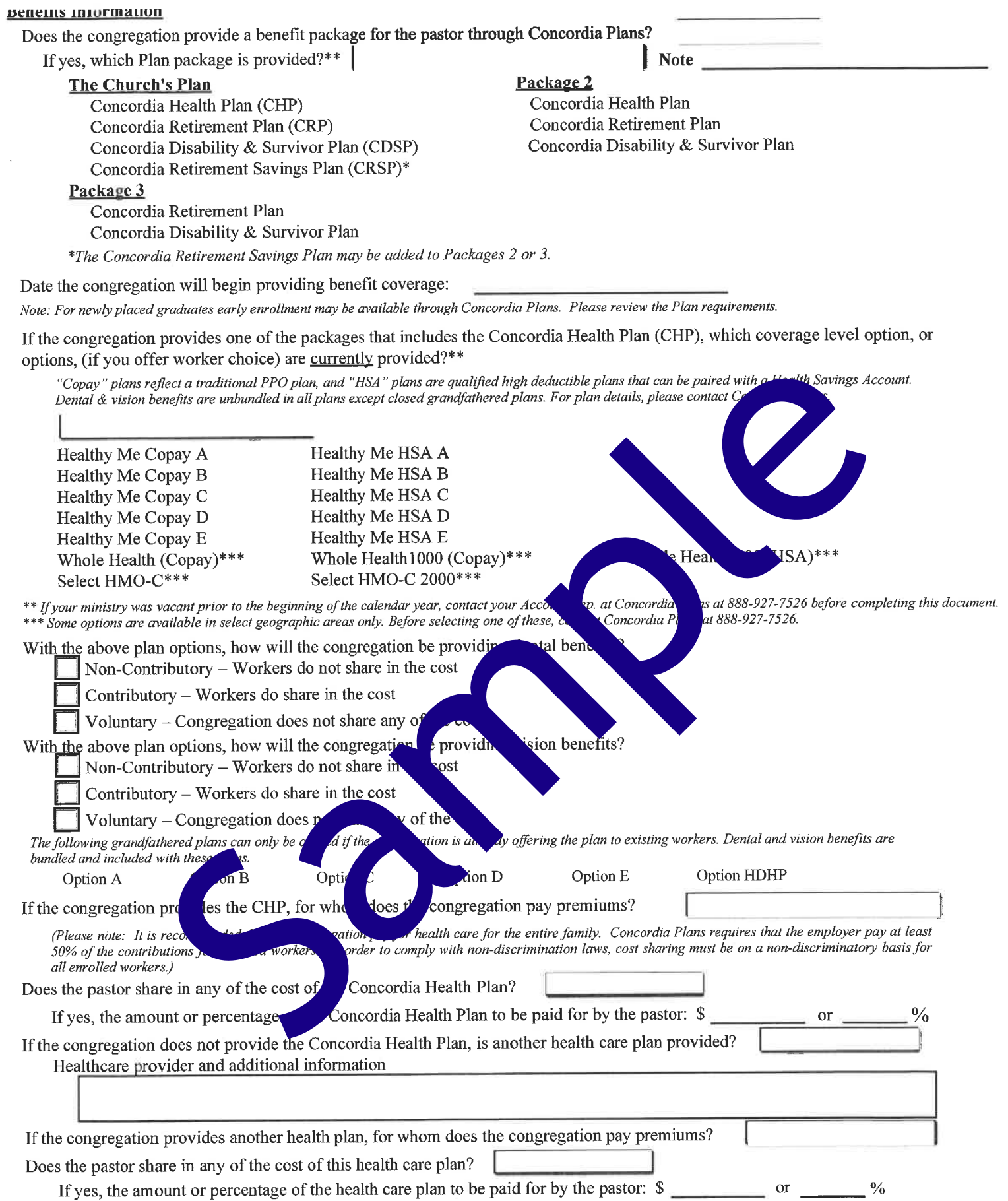

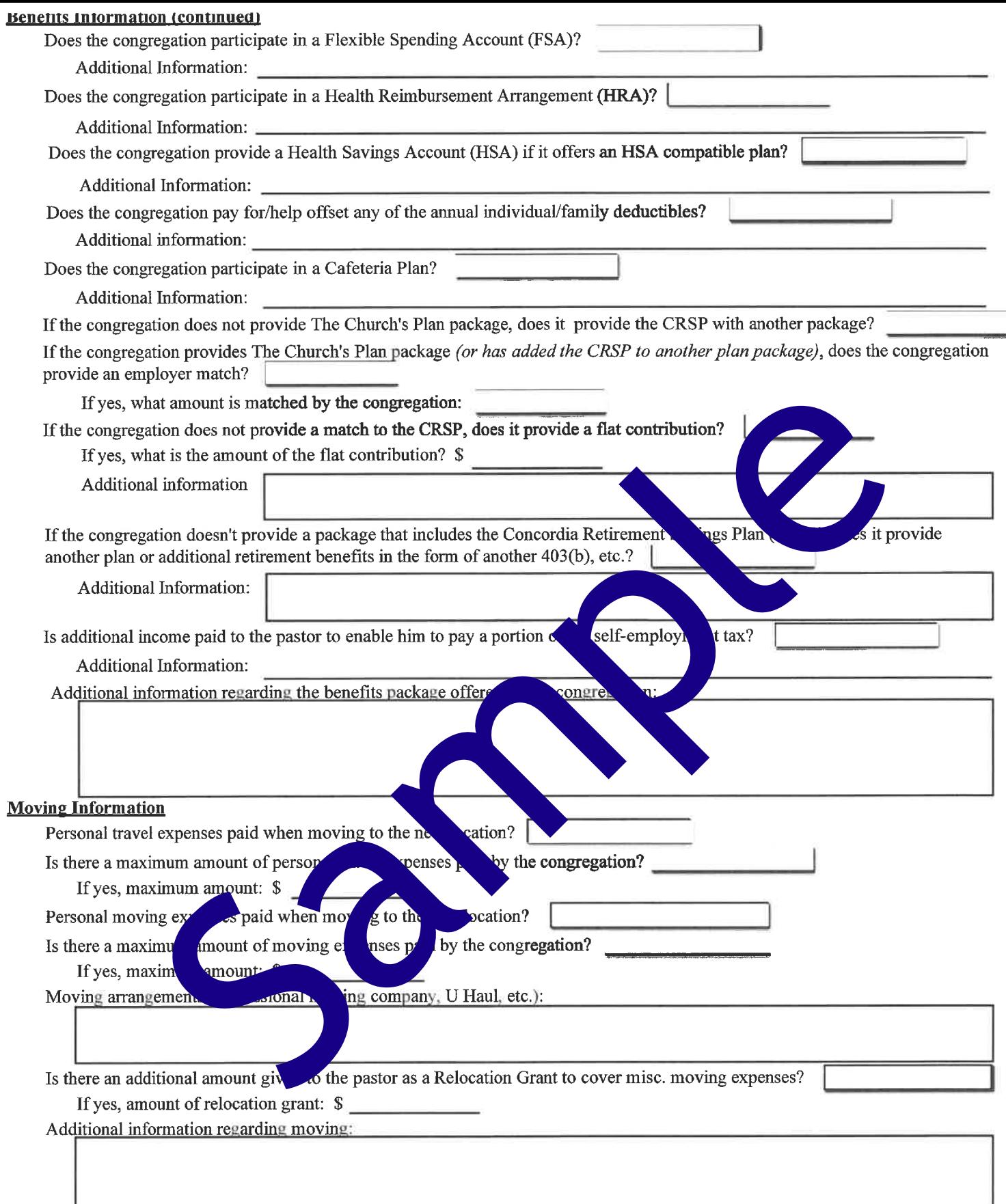

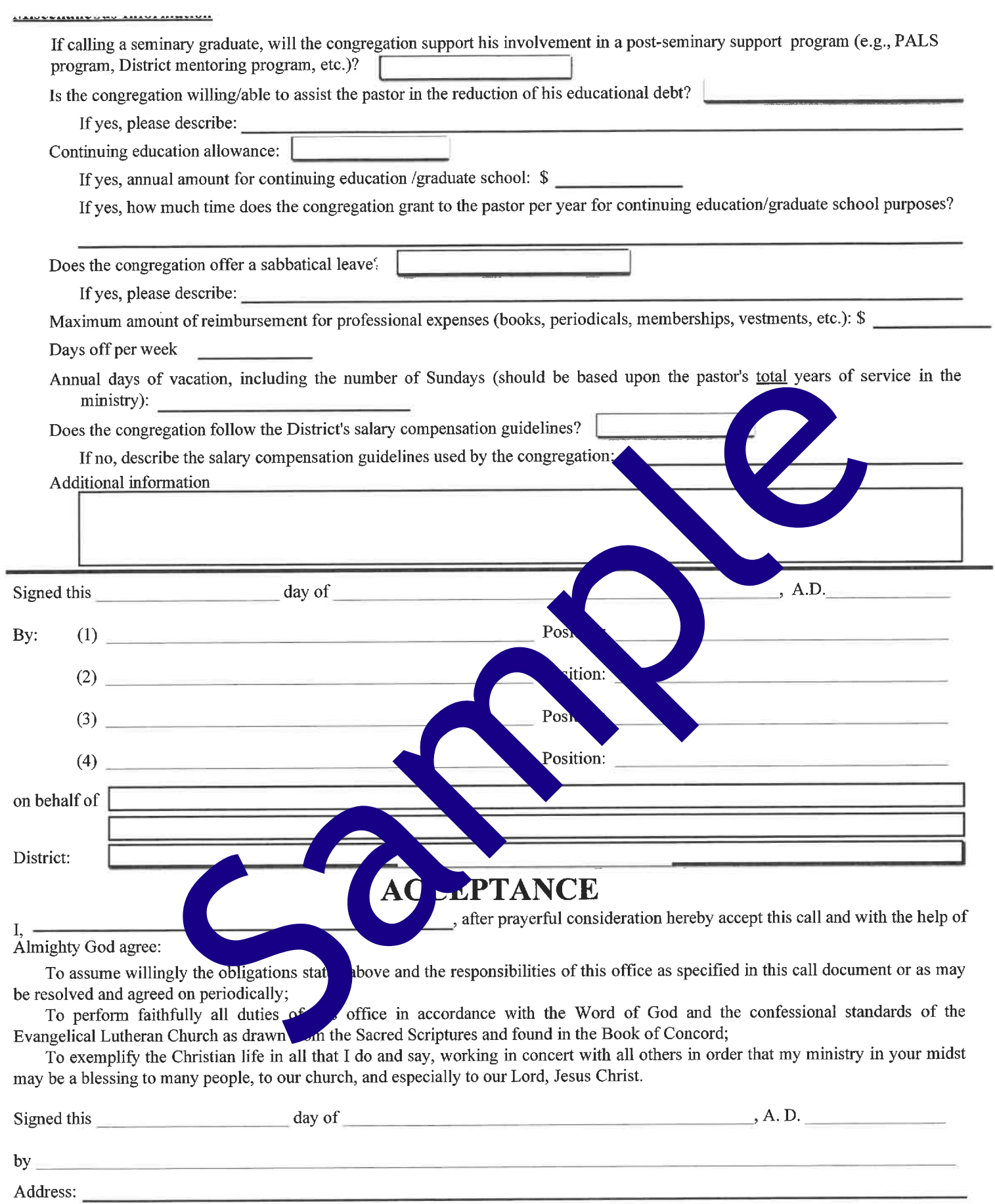

### Auditional Congregational information for

(Complete Name and Address of Congregation)

In the interest of forming a strong, healthy relationship with our new pastor, we share the following information with you to tell you who we are, what our current ministry practices are, the resources we bring to the partnership, and a brief missional history of our congregation. Our hope is that together we may establish a healthy working partnership that enables us to grow in our relationship with God and one another and to strengthen our witness and service in the community.

#### A. Description of the Community

1. Approximate size of community (check one):

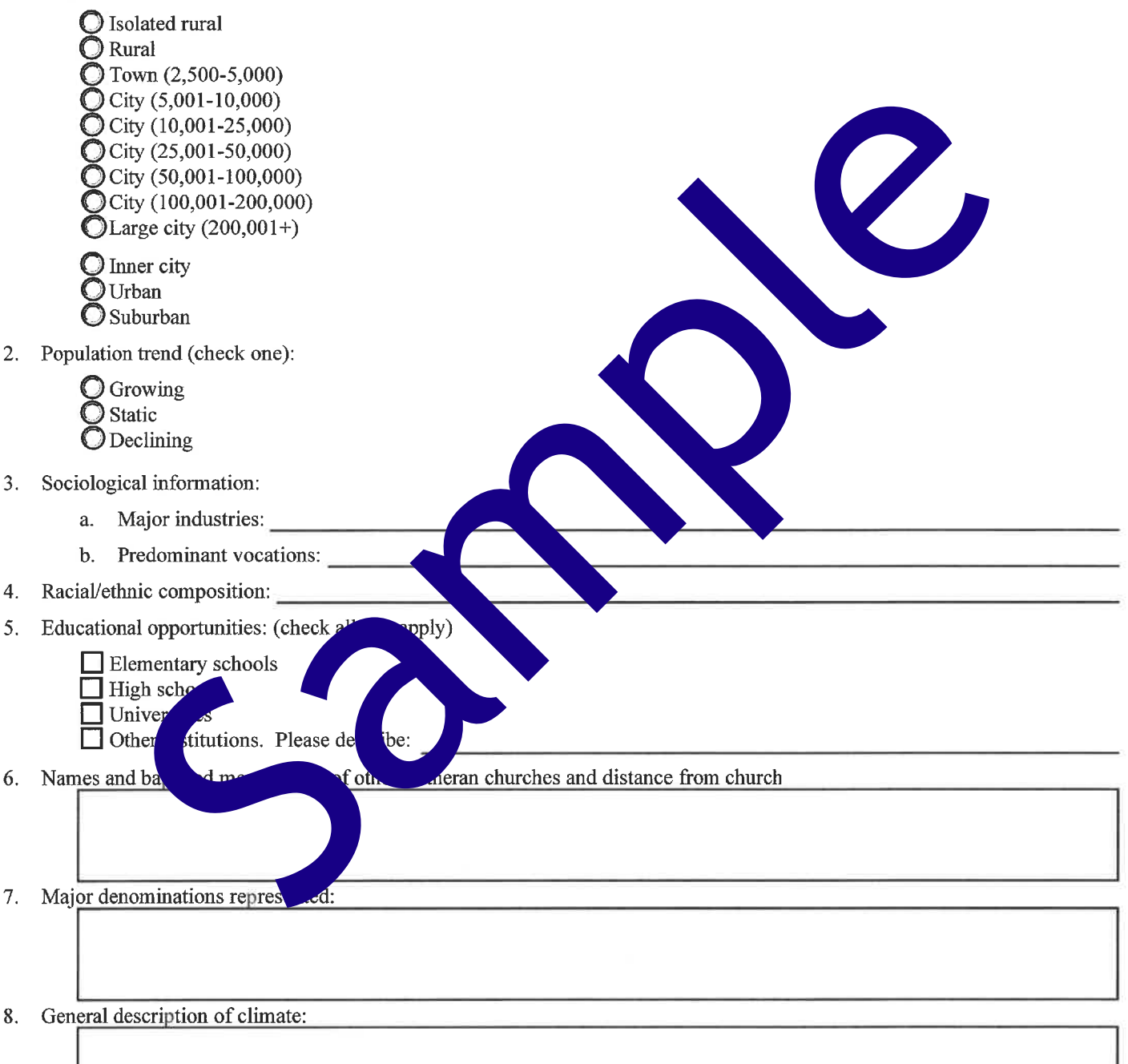

#### **B.** Description of the Congregation:

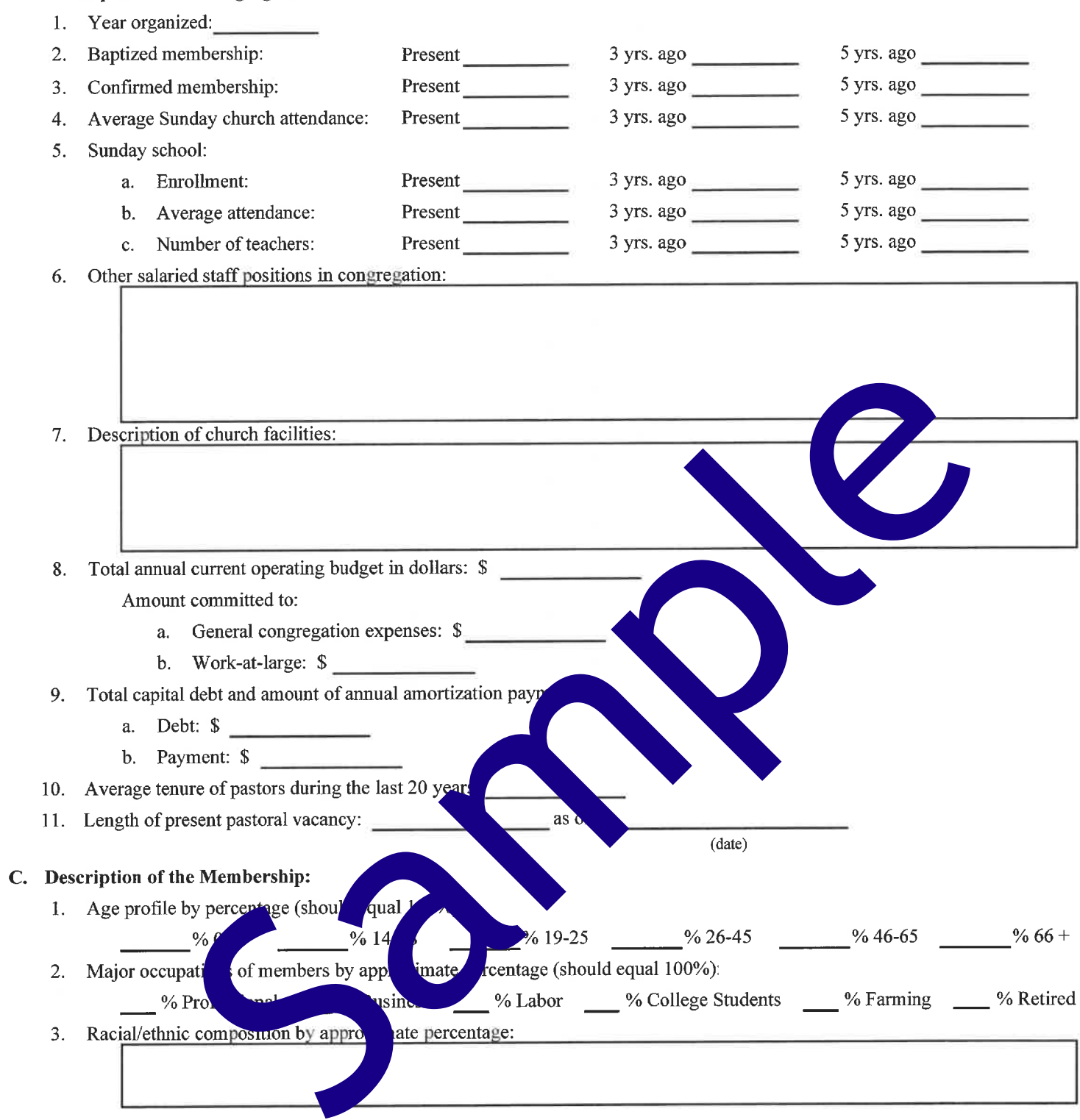

#### D. Significant parish events in the last five years:

#### $\mathbf{I}$

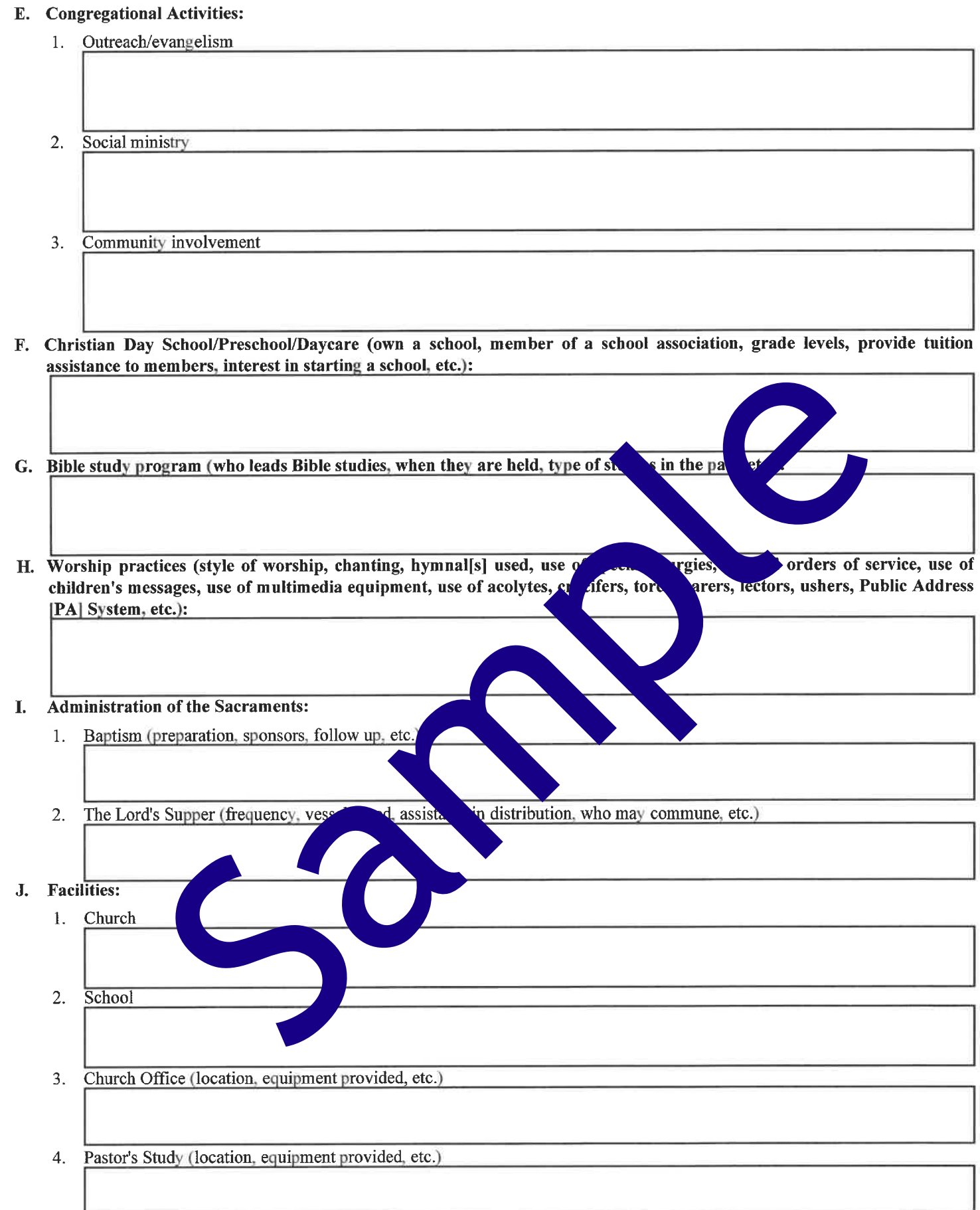

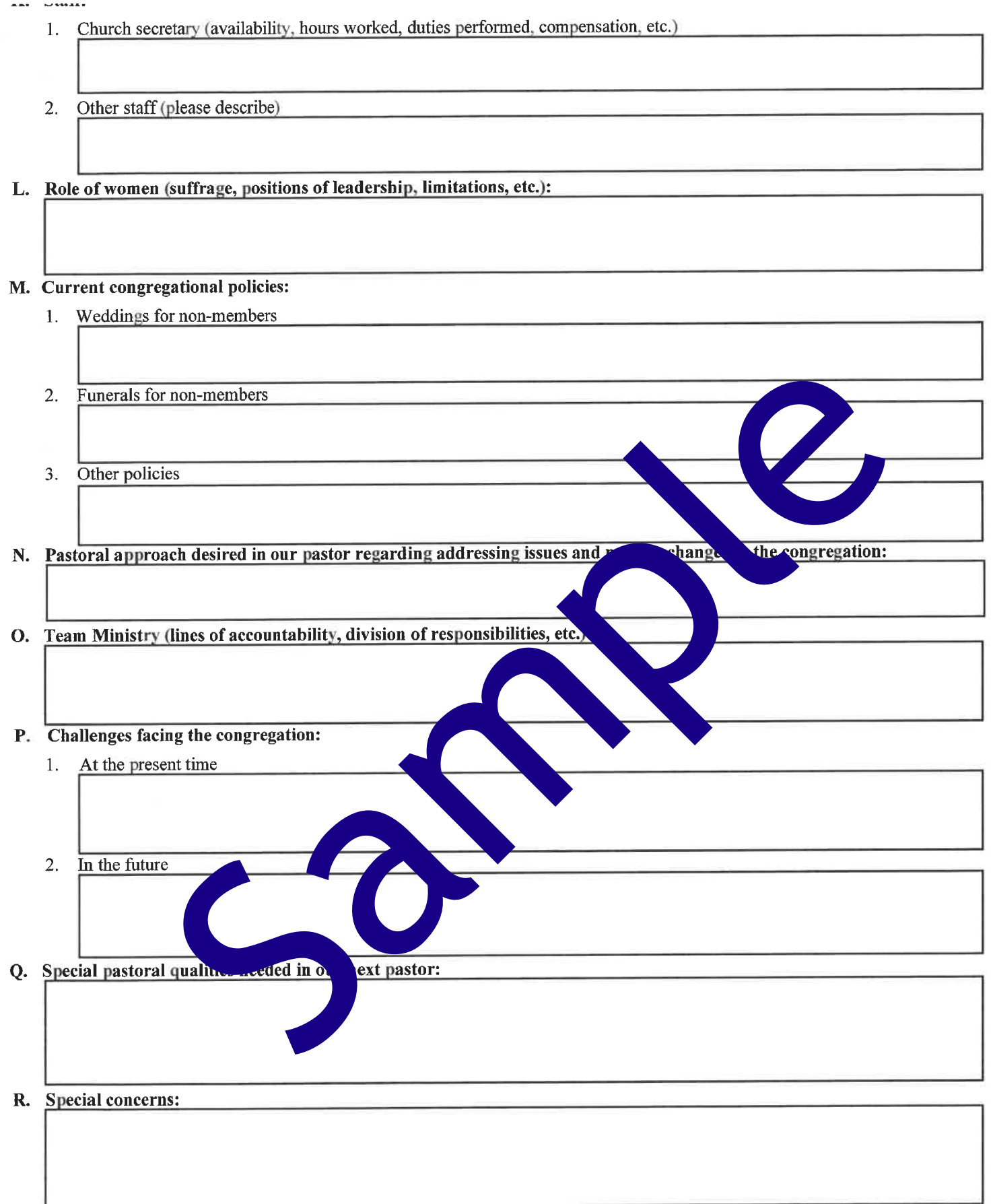

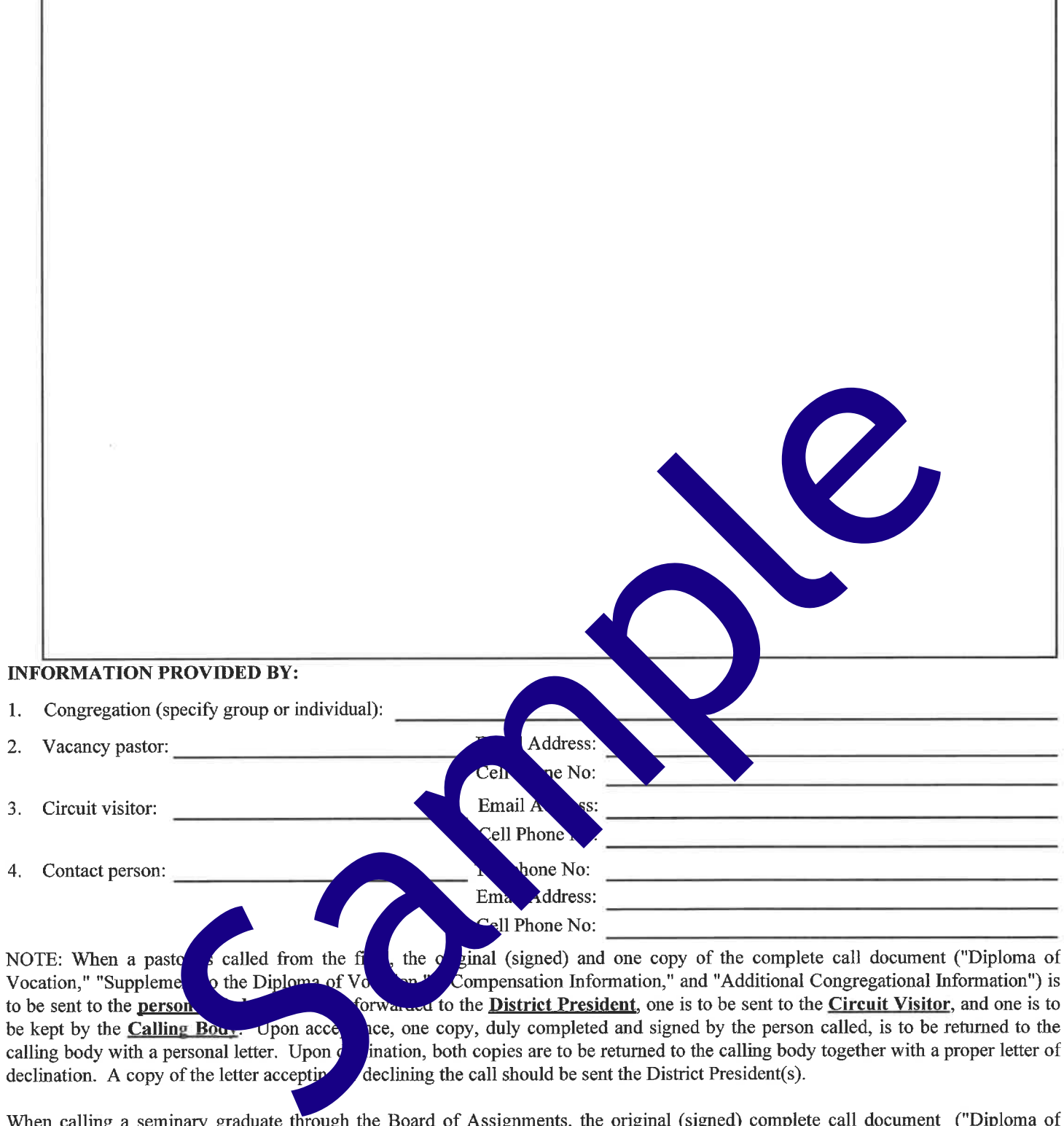

Vocation," "Supplement to the Diploma of Vocation," "Compensation Information," "Summary Page for pages 1-6," "Additional Congregational Information," and "Summary Page for pages 7-11") should be forwarded to the District President for his signature. Once he has signed the document, one copy will be returned to the calling body, one will be retained by the District President, and the original will be forwarded to the Board of Assignments.

Signature of District President

(If request is for a seminary graduate)

### **Summary of the Call**

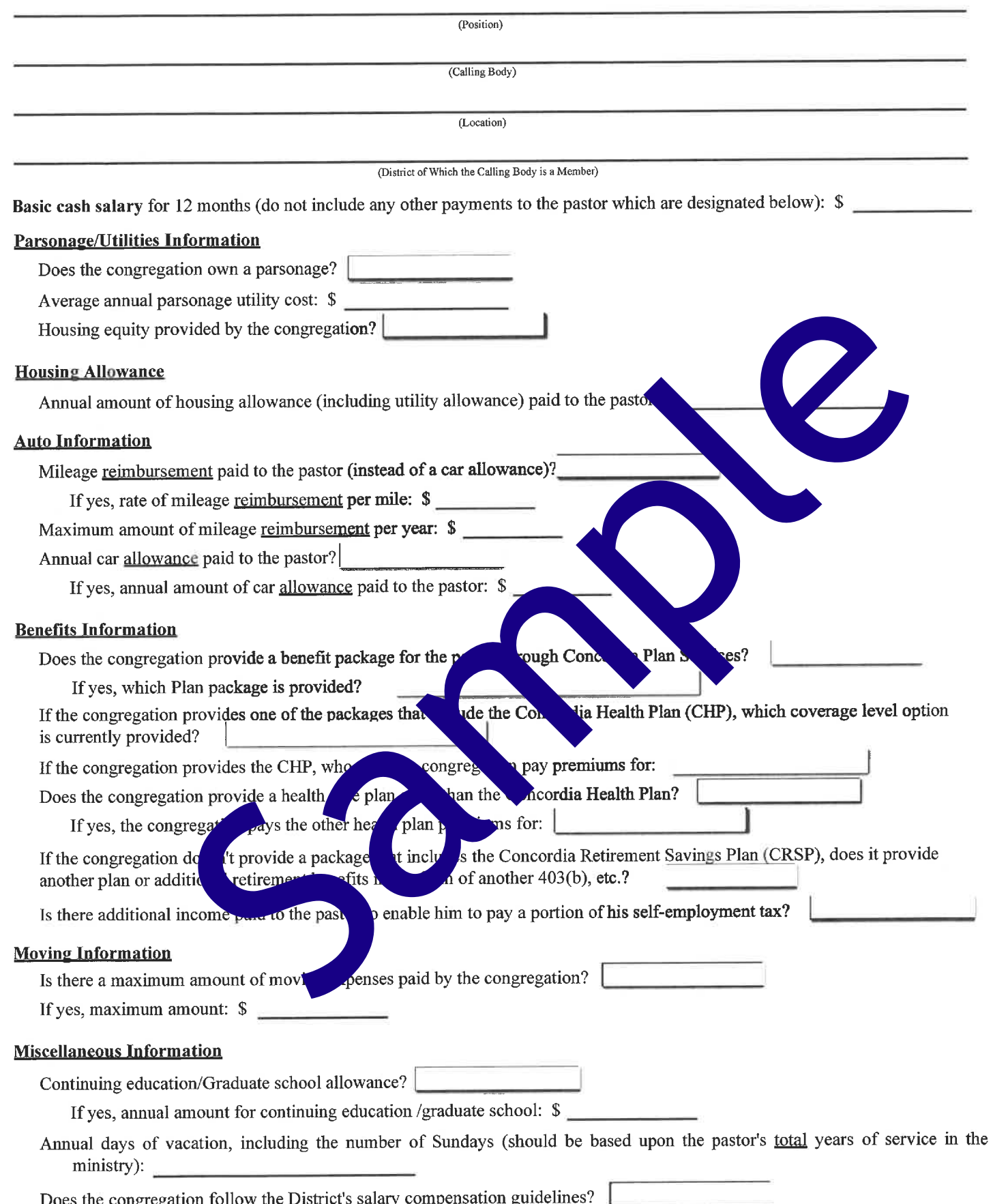

 $\mathbf{r}$ 

# Summary of Additional Congregational Information<br>for

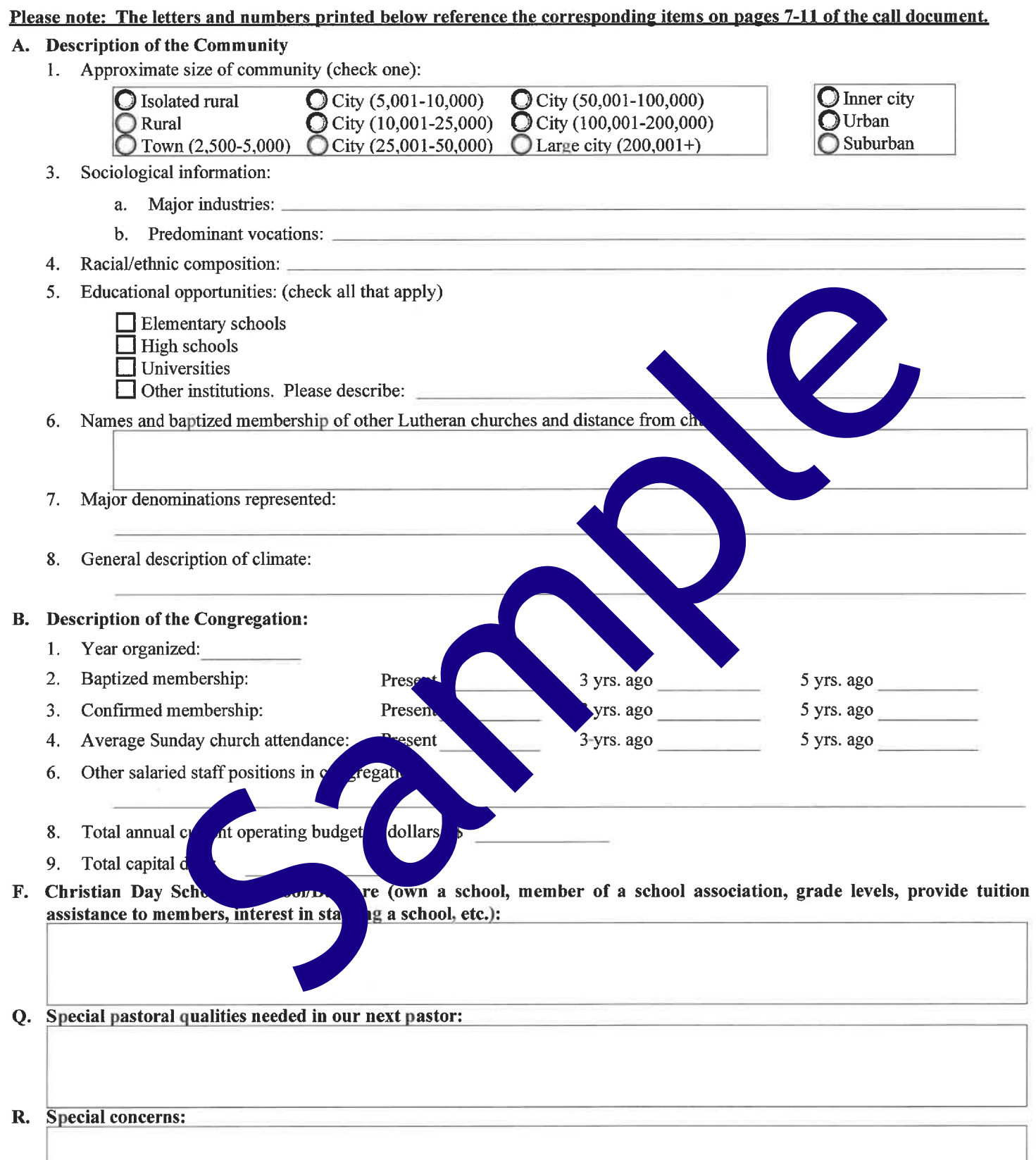